## สารบัญ

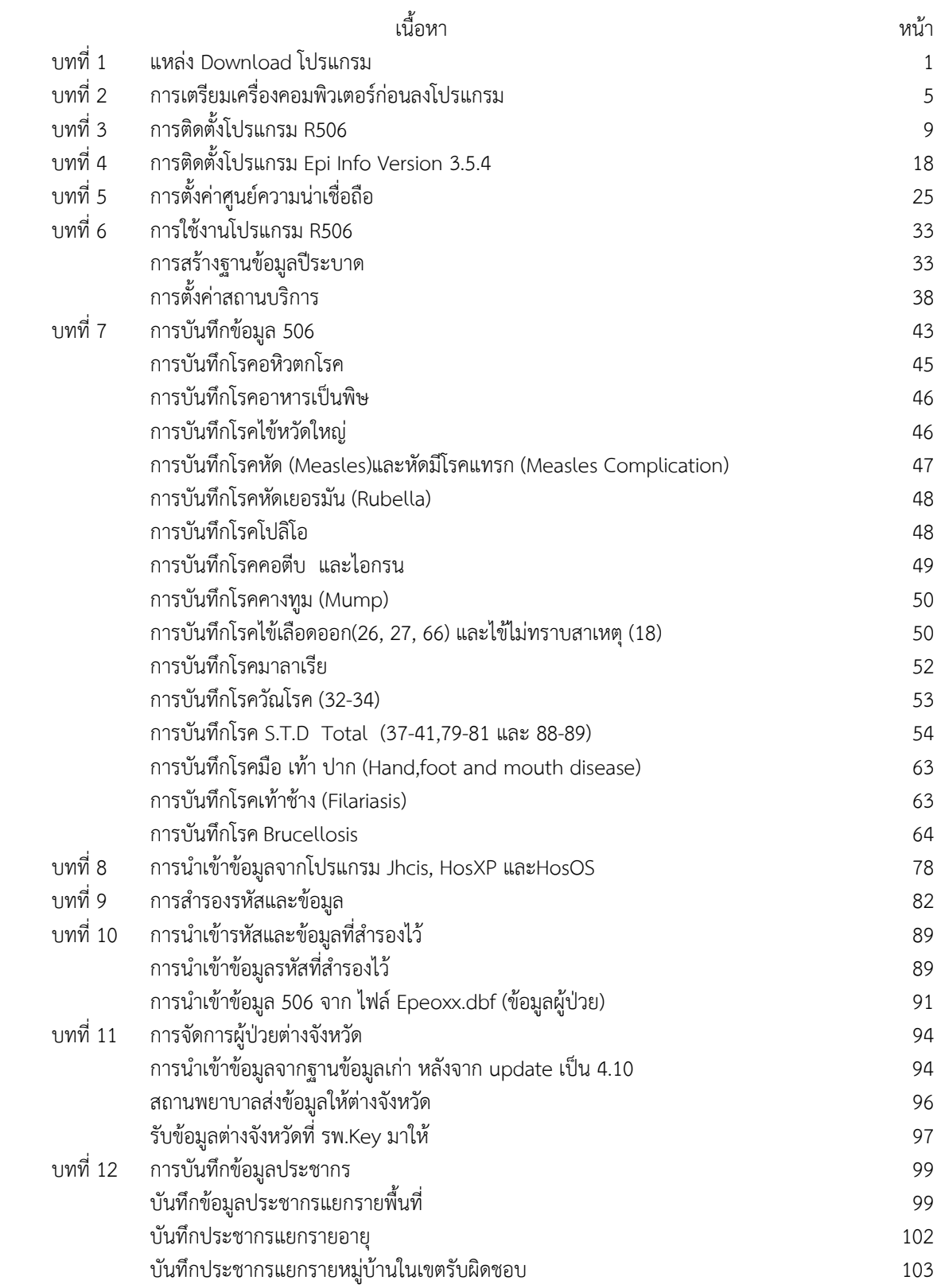